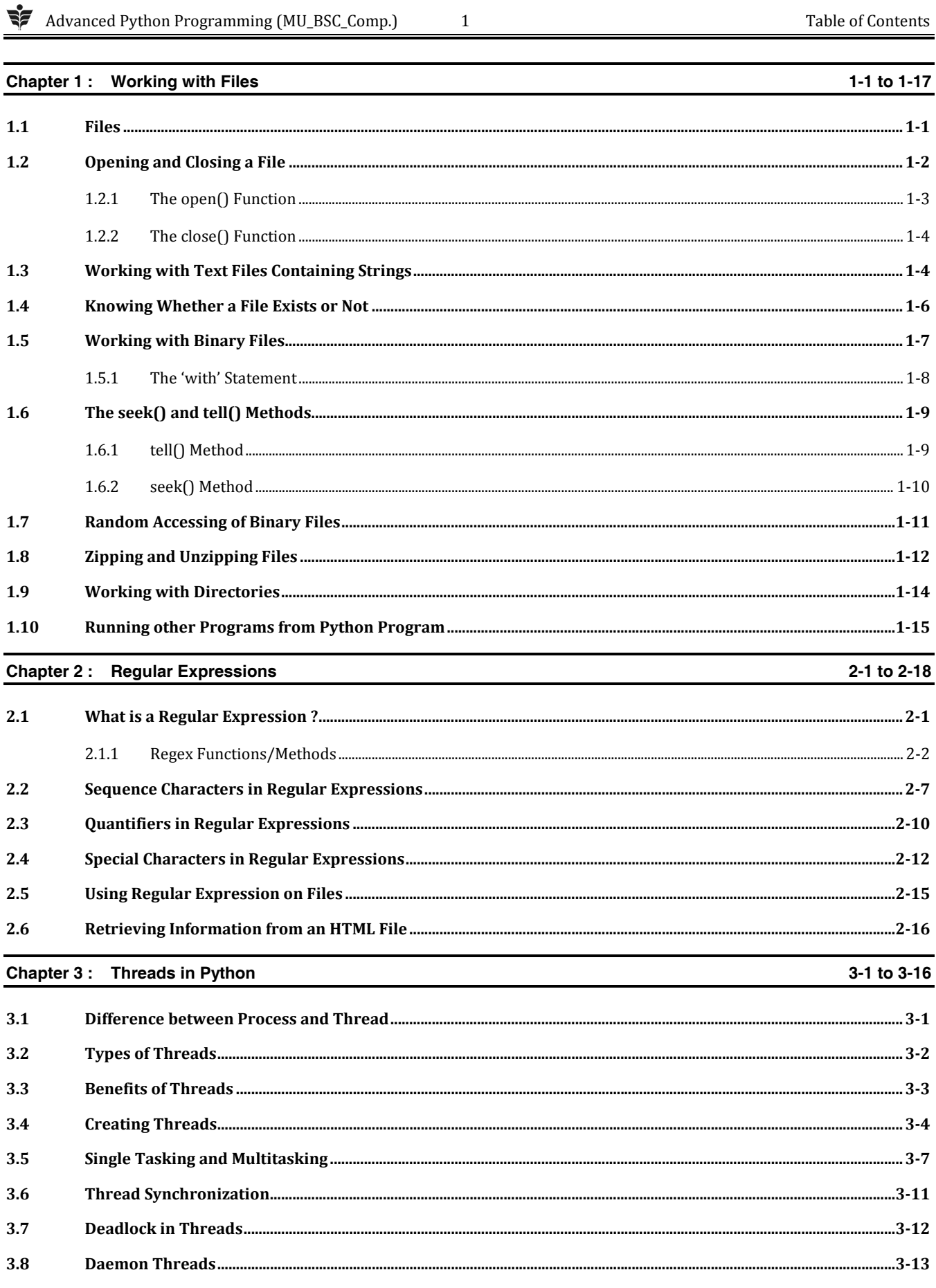

 $\,1\,$ 

Table of Contents

Advanced Python Programming (MU\_BSC\_Comp.)

 $\sqrt{2}$ 

Table of Contents

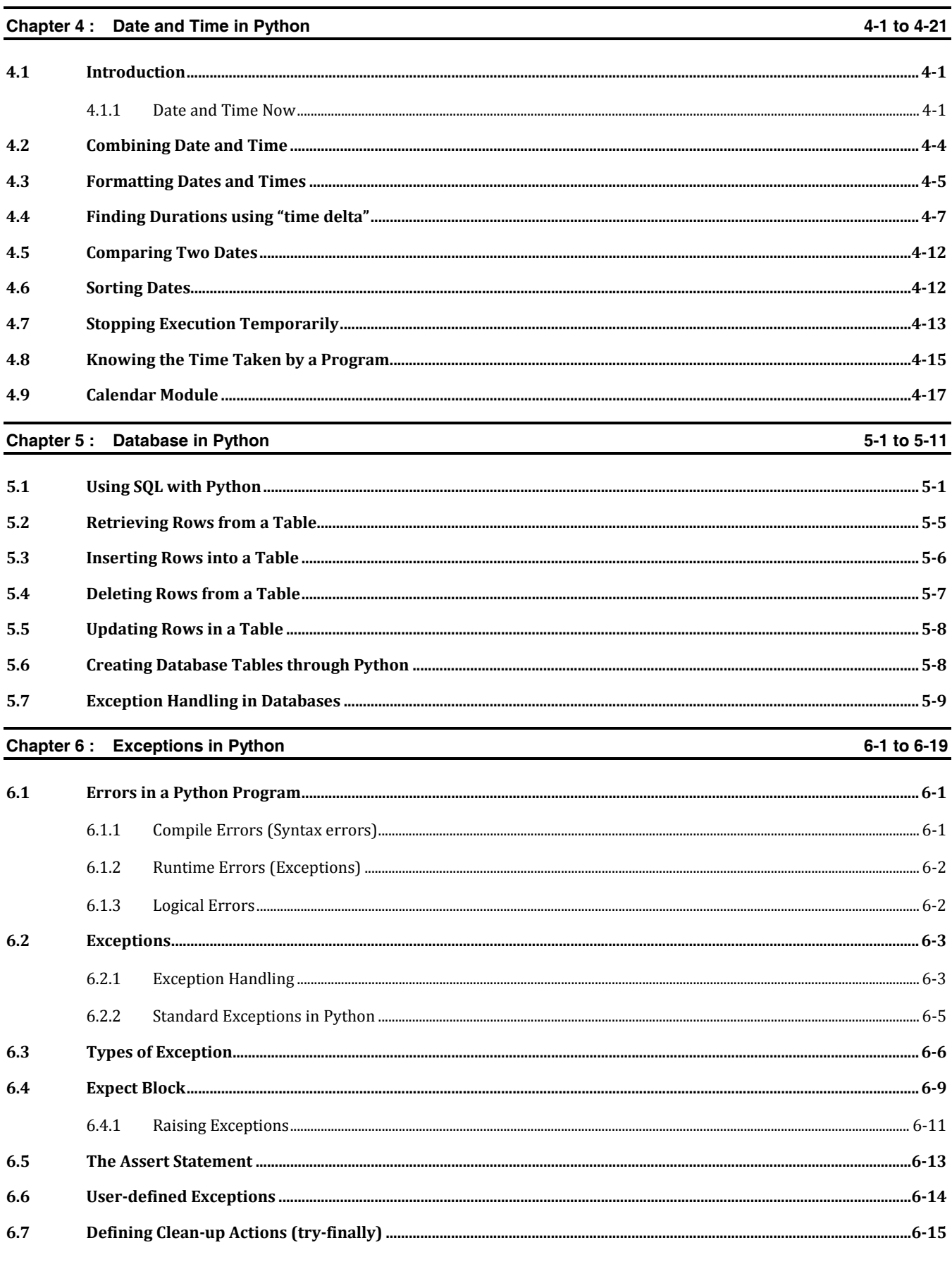

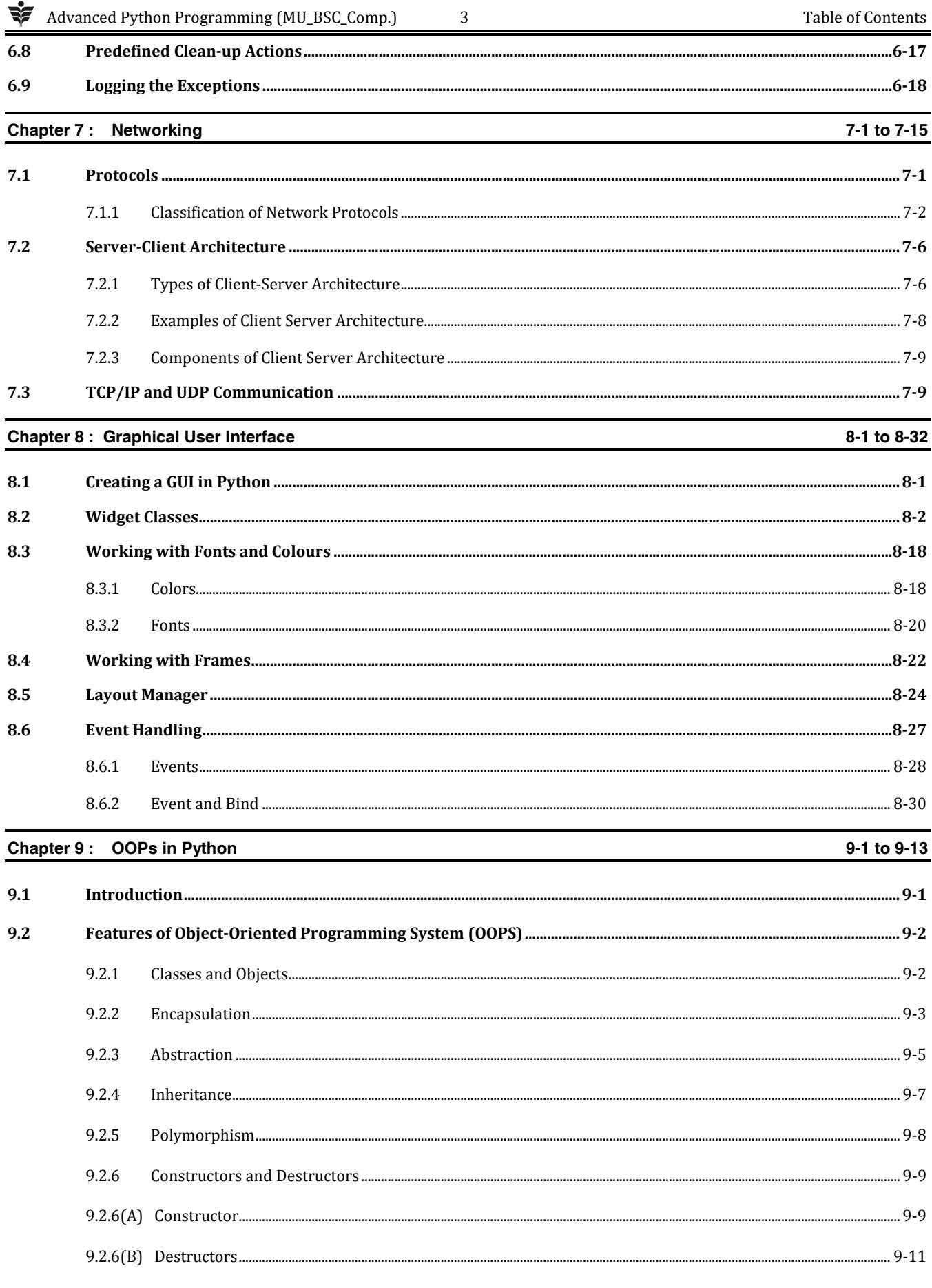

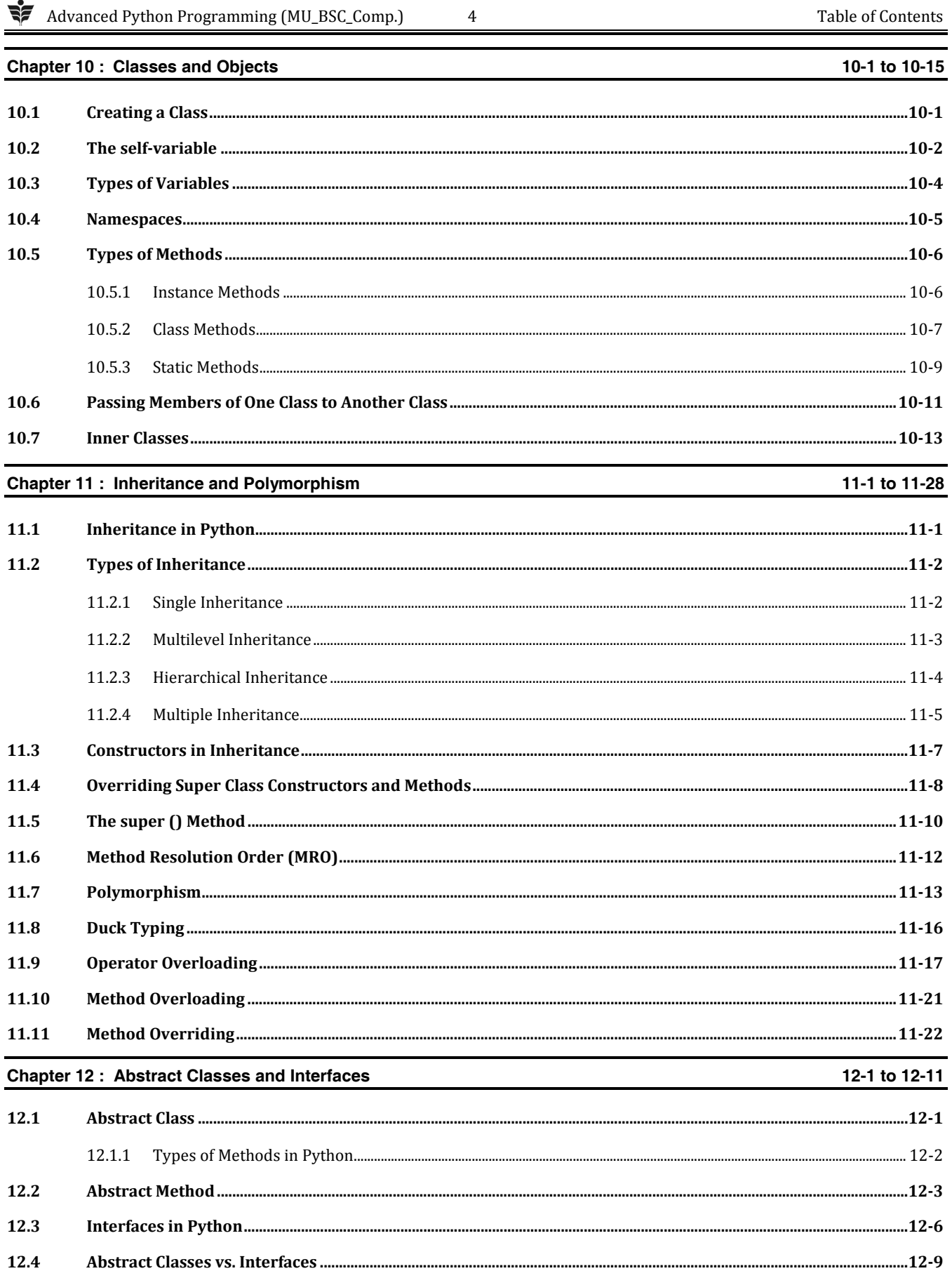